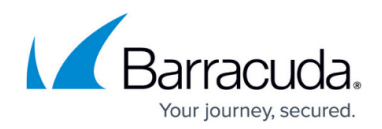

## **Configuring the ServiceNow Integration**

<https://campus.barracuda.com/doc/98220719/>

When configuring ServiceNow, you set the following:

- **Web Service Credentials**: Including the Integration name, REST Endpoint (the URL you use to log in to your ServiceNow instance), the ServiceNow User name, Description (optional), and whether a password is required to change the ServiceNow configuration. In this step, you also choose your ticket management mode: **Ticket to Incident** or **Event Management**.
- **Fields Mapping**: Mapping fields depends on the selected ticket management mode. For details, see Mapping ServiceNow Incident Status to Barracuda RMM Ticket Status in Ticket to Incident Mode in [Configuring Ticket to Incident Mode](http://campus.barracuda.com/doc/98220722/) or Mapping Barracuda RMM ticket severity to ServiceNow event severity in Event Management Mode in [Integrating ServiceNow in Event](http://campus.barracuda.com/doc/98220723/) [Management Mode.](http://campus.barracuda.com/doc/98220723/)
- **Asset Synchronization Options: Including the Import Set Datasource Sys id (See [The](http://campus.barracuda.com/doc/98220717/)** [Import Set Data Source Table Schema](http://campus.barracuda.com/doc/98220717/) for more information) and the batch size.
- **Asset Synchronization Schedule**: Including the daily synchronization schedule, an option to sync assets now, and the Log Viewer. ServiceNow assets are synchronized once a day.
- **Ticketing Options**: The selection of which tickets to sync with ServiceNow. You can choose site-based tickets, website-based tickets, device-based tickets, and/or service tickets. Within each category, you can select various options.

## Barracuda RMM

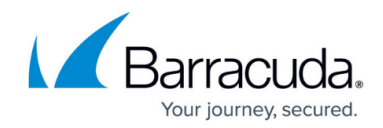

© Barracuda Networks Inc., 2024 The information contained within this document is confidential and proprietary to Barracuda Networks Inc. No portion of this document may be copied, distributed, publicized or used for other than internal documentary purposes without the written consent of an official representative of Barracuda Networks Inc. All specifications are subject to change without notice. Barracuda Networks Inc. assumes no responsibility for any inaccuracies in this document. Barracuda Networks Inc. reserves the right to change, modify, transfer, or otherwise revise this publication without notice.